# *13.1. Modelowanie prognostyczne w ZMŚP - potrzeby i wymagania*

Przewidywanie ewolucji geoekosystemów na podstawie aktualnych trendów oraz symulowanie ich reakcji przy zmiennych scenariuszach zmian klimatu, użytkowania terenu i obciążenia zanieczyszczeniami atmosferycznymi to podstawowe zadania Zintegrowanego Monitoringu Środowiska Przyrodniczego. Są one ważne zarówno z poznawczego jak i praktycznego punktu widzenia. Podstawowym narzędziem do realizacji tych zadań są modele ilościowe matematyczne, umożliwiające nie tylko przewidywanie zjawisk, ale także oszacowanie ich intensywności, dynamiki czasowej i przestrzennej.

Zintegrowany Monitoring Środowiska Przyrodniczego nie jest miejscem, gdzie tworzone mogą być od podstaw modele. Do tego celu potrzebne są zorientowane na studia mechanizmu procesów badania zarówno terenowe, jak i eksperymentalne. W obrębie ZMŚP nie pozwala na to sztywny charakter służby pomiarowej. Tutaj jednak powstają unikalne warunki do testowania i weryfikacji istniejących modeli. Baza danych ZMŚP to cenne źródło materiałów umożliwiających sprawdzanie uniwersalności modeli i precyzji uzyskiwanych przy ich pomocy prognoz. Wyniki wieloletnich pomiarów chemicznych, fizycznych i biologicznych parametrów charakteryzujących bardzo zróżnicowane ekosystemy na terenie Polski to także rzadka możliwość ustalenia powiązań między modelami poszczególnych komponentów środowiska: depozycji atmosferycznej, hydrologiczno-geohydrochemiczne, biologiczne (Manual 1993). Istotną zaletą ułatwiającą wykorzystanie wyników pomiarów ZMŚP w modelowaniu jest istnienie głównej bazy danych w Centrum Informatycznym ZMŚP. Umożliwia to prowadzenie jednolitej procedury przygotowania danych wejściowych do kalibracji modeli.

Prace nad prognozowaniem podejmowane w ramach ZMŚP opierają się z jednej strony na ogólnej znajomości odporności (stabilności), czy też czułości, ekosystemów Polski na zewnętrzne oddziaływania, a z drugiej, na prognozach zmian antropopresji i klimatu w różnych skalach przestrzennych i czasowych. Jest to podstawą do określenia priorytetów na przewidywanie skutków tych procesów, które stwarzają największe zagrożenia ekologiczne, i to zarówno z punktu widzenia zachowania cennej spoza materialnych względów struktury ekosystemów, jak i ich eksploatacji gospodarczej. Priorytety te aktualnie obejmują:

- . prognozowanie zmian stosunków wodnych zarówno w aspekcie statycznym (bilansu wodnego: gleb, pierwszego poziomu wód gruntowych, zlewni), jak i dynamicznym - funkcjonowania procesów obiegu wody,
- . prognozowanie zmian zakwaszenia gleb, retencji glebowej toksycznych substancji oraz parametrów mikrobiologicznych i związane z tym,
- . prognozowanie reakcji roślin w zakresie przyrostu biomasy (plonu), defoliacji i innych parametrów zdrowotności itp.
- . prognozowanie zmian jakości wód gruntowych i powierzchniowych i związane z tym,
- . prognozowanie reakcji organizmów wodnych (planktonu, bentosu, nektonu itp.) w zakresie przyrostu biomasy itp.

Jako podstawowe przyjęto założenie, że wytypowane modele łączyć w sobie powinny wiele procesów i zjawisk (składniki atmosferyczne, biologiczne, chemiczne, fizyczne i społeczno-gospodarcze). Na tym etapie selekcji z góry wykluczono te, których funkcją było szacowanie pojedynczych parametrów charakteryzujących np. glebę, wody gruntowe, plankton w jeziorze itp. Stosowanie narzędzi prognostycznych tego typu uznano jedynie za uzupełniające, choć w niektórych przypadkach być może niezbędne. Szukano również modeli sprawdzonych, zweryfikowanych w różnych warunkach środowiska przyrodniczego i antropopresji. Istotnym kryterium praktycznym była również dostępność pełnej dokumentacji modelu i programu komputerowego realizującego jego algorytm bez opłat licencyjnych, które często są bardzo wysokie.

Selekcję modeli prognostycznych do potrzeb ZMŚP oparto również na innych wymienionych poniżej kryteriach. Wytypowany model i realizacja w postaci programu komputerowego powinien umożliwiać:

- . prognozowanie długotrwałych trendów w skali co najmniej 50 lat lub dłuższej
- . testowanie wielu założeń i scenariuszy przyszłych zmian,
- . testowanie i modyfikacje zwiększające precyzję prognoz,
- . integrację z systemami informacji geograficznej (GIS).

Kryterium selekcji, które wymieniono w powyższym spisie na pierwszym miejscu, jest traktowane jako ważne, lecz nie dyskwalifikujące. Prognozowanie w ZMŚP obejmować winno' jak wspomniano już poprzednio, zarówno wieloletnie trendy, jak i zmiany przebiegu procesów rozgrywających się w krótszych skalach czasu: doby, sezonu wegetacyjnego, roku.

Jako bardzo istotny uznano również wymóg, aby struktura modelu i jego implementacja komputerowa umożliwiała łatwe i szybkie przeprowadzanie wielu symulacji, zarówno w celu testowania różnych możliwych scenariuszy zmian środowiska, jak i kalibracji parametrów wejściowych modelu poprzez konfrontację symulowanych serii czasowych z wynikami pomiarów i analiz.

Łatwe pozyskiwanie danych z systemów informacji geograficznej (GIS) jest szczególnie istotne dla modeli "zlewniowych". Trudność w ich stosowaniu wynika w wielu przypadkach z problemów z pozyskiwaniem dla heterogenicznych zlewni danych przestrzennych o odpowiedniej jakości. Istotną zaletą jest w tym zakresie również "skalowalność" modelu umożliwiająca zastosowanie go dla jednostek przestrzennych o różnej wielkości i wewnętrzej złożoności.

Wybór zaproponowanych modeli poprzedzony był analizą dostępnych materiałów. Podstawowe źródła informacji stanowiły:

- . A Model Data Needs Assessment Report (CIESIN Consortium for International Earth Science Information Network) - 40 modeli
- . Center for Exposure Assessment Modelling (U.S. Environmental Protection Agency) 16 modeli
- . Model Training Shop on Acid Reign 95 (The conference on acidification and troposphere ozone, Gothenburg, Szwecja, 26-30 czerwca 1995) - 7 modeli
- . rejester modeli ekologicznych na uniwersytecie w Kassel 273 modeli
- . Solute Modelling in Catchment Systems (Trudgill 1995) 8 modeli
- . The CAMASE Register of Agro-ecosystems Modelling (CAMASE Concerted Action for the development and testing of quantitative methods for research on Agricultural Systems and Environment) - 79 modeli
- . USDA-ARS Great Plains Systems Research 6 modeli

Szczegółową analizę metodologiczną istniejących prognostycznych modeli ekologicznych przedstawiono w osobnym opracowaniu (Stach 1995). Omówione w dalszej części rozdziału dwa modele zostały wytypowane jako podstawowe narzędzia prognostyczne w ZMŚP w dwóch skalach przestrzennych: punktowej (profil atmosferaroślinność-gleba-wody gruntowe) i zlewni rzecznej. Szczegółowa dokumentacja modeli oraz programy komputerowe i instrukcje użytkownika są dostępne w Centrum Informatycznym ZMŚP.

# *13.2. Propozycja modeli prognostycznych dla potrzeb ZMŚP: SAFE, SWRRBWQ*

# *SAFE - Acidyfikacja (Zakwaszanie) Gleb w Ekosystemach Leśnych*

# Wstęp

SAFE jest dynamicznym modelem chemizmu gleb uwzględniającym ich budowę profilową. Dzięki niemu można szacować tempo wietrzenia i wartości parametrów chemicznych dla poszczególnych poziomów glebowych. Empiryczne związki między prognozowaną zawartością glinu ruchomego w glebie a parametrami kondycji drzew umożliwia szacowanie zmian przyrostu biomasy i defoliacji. Rozpoczęcie obliczeń wymaga zebrania danych dotyczących fizycznych i chemicznych właściwości profilu glebowego, jak również serii czasowych depozycji,

opadów atmosferycznych i pobierania biogenów przez rośliny.

Model SAFE powstał przy okazji studiów nad wpływem depozycji kwaśnych zanieczyszczeń atmosferycznych na gleby i wody gruntowe. SAFE został opracowany przez Haralda Sverdrupa i Pera Warfvinge'a z Zakładu Inżynierii Chemicznej Uniwersytetu w Lund, Szwecja (Department of Chemical Engineering II, Lund University). Początkowo powstała jego wersja statyczna - PROFILE (Sverdrup, Warfvinge 1988, Warfvinge, Sverdrup 1991) wykorzystywana do obliczeń ładunków krytycznych kwaśnej depozycji. Model rozbudowano i wszechstronnie testowano w trakcie realizacji zespołowego programu badawczego nad określeniem krytycznych ładunków zanieczyszczeń atmosferycznych oraz prognozowaniem zakwaszania gleb i płytkich wód gruntowych na obszarze Szwecji (Sverdrup Warfvinge 1992, Warfvinge, Sverdrup 1992a i b, Warfinge, Sandén 1992). Kolejnym etapem rozwoju zastosowań SAFE była ocena wpływu acidifikacji gleb i wód gruntowych na wzrost lasów w Szwecji i szacowanie ekonomicznych tego konsekwencji (Sverdrup i in. 1994). Testowanie geochemicznego modułu modelu oparte było na niezależnych danych pochodzących z 18 stanowisk zlokalizowanych w Szwecji, Norwegii, Wielkiej Brytanii, Czechach, Francji i Stanach Zjednoczonych (Sverdrup, Warfvinge 1993, Sverdrup i in. 1995, ryc. 13.2.1 i 13.2.2)). Aktualnie SAFE jest rozwijany i intensywnie testowany na wielu stanowiskach w konfrontacji z innymi modelami geochemicznymi gleby (Alveteg i in. 1995a, b, Barkman in. 1995, Jönsson i in. 1995).

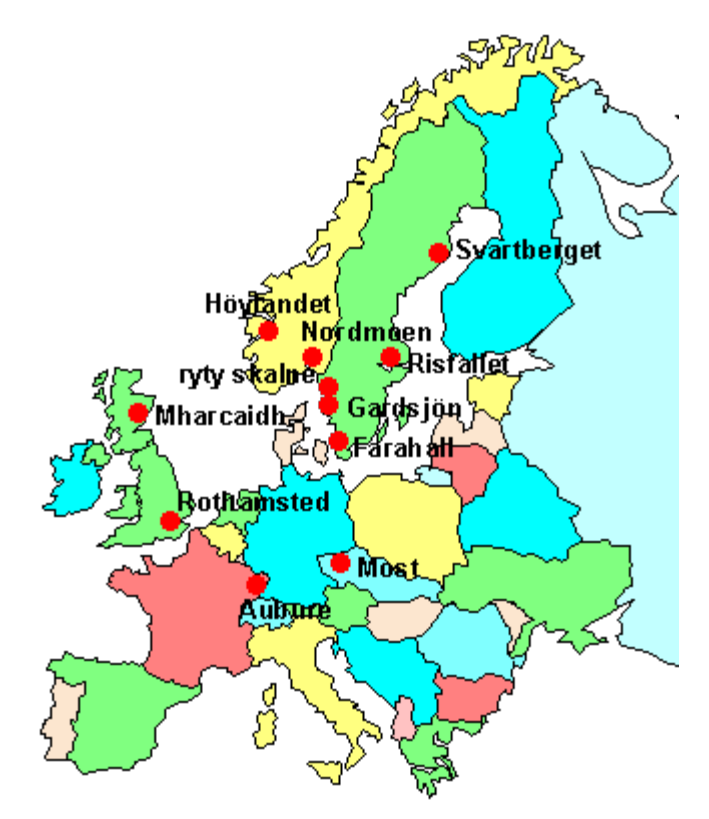

Ryc. 13.2.1. Lokalizacja stanowisk w Europie, na których testowano PROFILE (initSAFE) i SAFE (patrz ryc. 13.2.2). Stanowiska w USA zlokalizowane były w stanach Maryland i Nowy York (Sverdrup, Warfvinge 1993, Sverdrup i in. 1995).

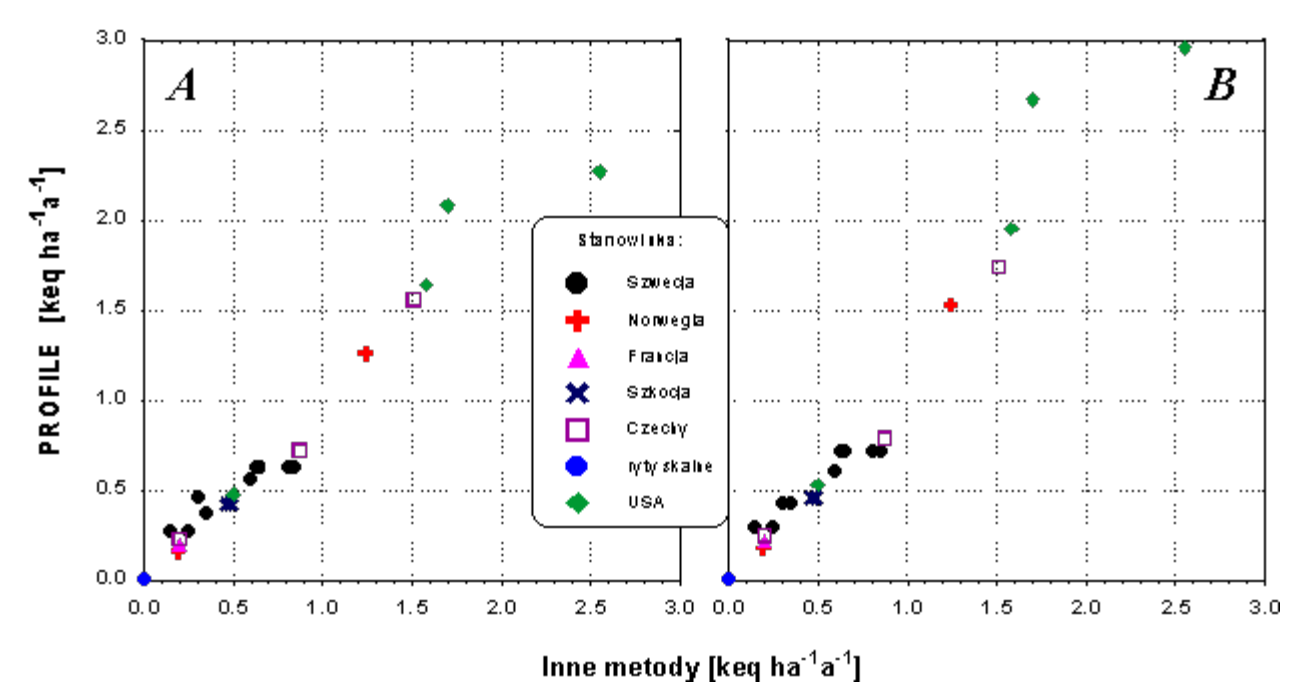

Ryc. 13.2.2. Porównanie tempa wietrzenia obliczonego za pomocą PROFILE (initSAFE) dla 15 stanowisk europejskich i amerykańskich (patrz ryc. 13.2.1) z oszacowanym innymi metodami (Sverdrup, Warfvinge 1993). A - bez uwzględnienia rozpuszczonego węgla organicznego (DOC), B - z uwzględnieniem DOC

# Ogólny opis modelu

Konstrukcja SAFE i PROFILE opiera się na konceptualnym modelu gleby leśnej - w ujęciu profilu glebowego lub całej zlewni. SAFE zawiera następujące subsystemy chemiczne (ryc. 13.2.3):

- . depozycję, ługowanie i akumulację rozpuszczonych składników chemicznych,
- . reakcje wietrzenia chemicznego minerałów w roztworze glebowym,
- . reakcje wymienne kationów,
- . efekt netto przemian azotu i związków azotowych całkowitą nitryfikację,
- . krążenie azotu w warstwie koron (reakcje wymiany w koronach, opad ściółki i mineralizację netto),
- . krążenie kationów zasadowych w warstwie koron (reakcje wymiany w koronach, opad ściółki i mineralizację netto),
- . pobieranie biologiczne netto kationów zasadowych i azotu,
- reakcje równowagi roztworów glebowych uwzględniające udział CO<sub>2</sub>, Al i kwasów organicznych.

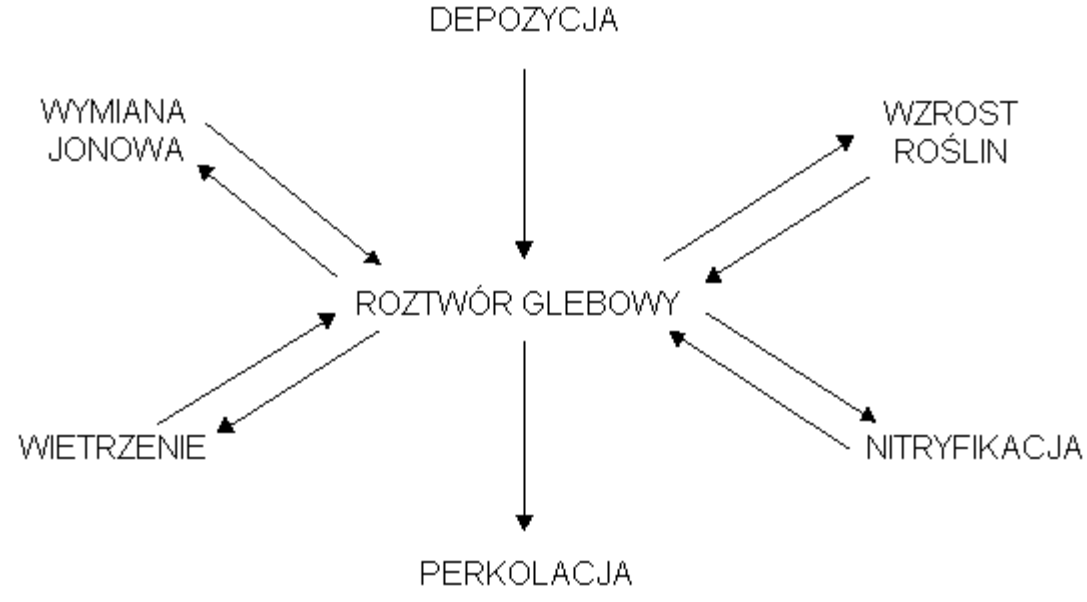

Ryc. 13.2.3. Powiązania procesów w modelu SAFE (Sverdrup i in. 1995).

Wymienione wyżej procesy zostały oczywiście wybrane z całego kompleksu naturalnych reakcji chemicznych zachodzących w glebie. Wśród tych, które nie zostały uwzględnione ważniejszymi są: adsorpcja siarczanów, seria reakcji mogących zmieniać pojemność wymienną kationów (CEC) w fazie stałej gleby, nieodwracalną akumulację siarki, lub wpływać na bilans pojemności buforowej w stosunku do kwasów (ANC), w niektórych glebach. Wszystkie procesy uwzględnione w modelu zostały w różny sposób poddane niezbędnym uproszczeniom.

SAFE ma budowę modułową odbijającą naturalne pionowe zróżnicowanie gleb wyrażające się w znaczącej odmienności właściwości chemicznych poszczególnych poziomów genetycznych. Stanowi to wyraźny postęp w stosunku do wielu istniejących modeli o charakterze "pojedynczej czarnej skrzynki" traktujących glebę jako niezróżnicowany w układzie pionowym system biogeochemiczny (ryc. 13.2.4).

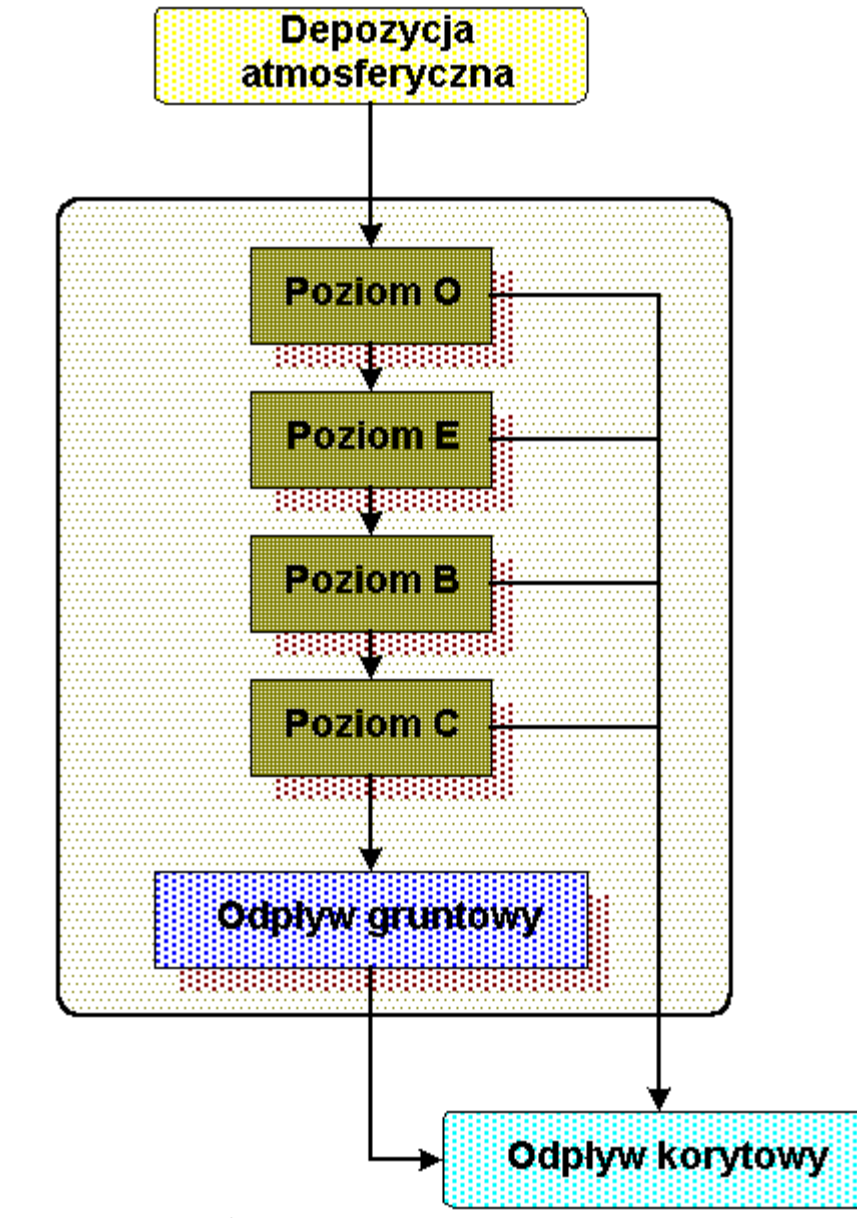

Ryc. 13.2.4. Powiązania, poprzez obieg wody (infiltracja - perkolacja, spływ lateralny) poszczególnych składowych systemu geochemicznego gleby w modelu SAFE (Warfvinge, Sverdrup 1992)

Model SAFE opiera się na kilku początkowych założeniach oraz procesach chemicznych i fizycznych (tab. 13.2.1). Zostały one wyrażone w postaci formuł algebraicznych, a następnie przetworzone na kod komputerowy. Rozpoczęcie obliczeń poprzedzone być musi zgromadzeniem danych, które stanowią punkt wyjścia symulacji (ryc 13.2.5, tab 13.2.2 i 13.2.3). Niektóre z nich są zmienne w czasie, inne zaś zachowują stałą wartość podczas symulacji. Są również takie, które stanowią jedynie wartości początkowe, wykorzystywane wyłącznie w pierwszym kroku algorytmu obliczeniowego.

13. Modele i modelowanie geoekosystemów w Zintegrowanym Monitoringu Środowiska Przyrodniczego

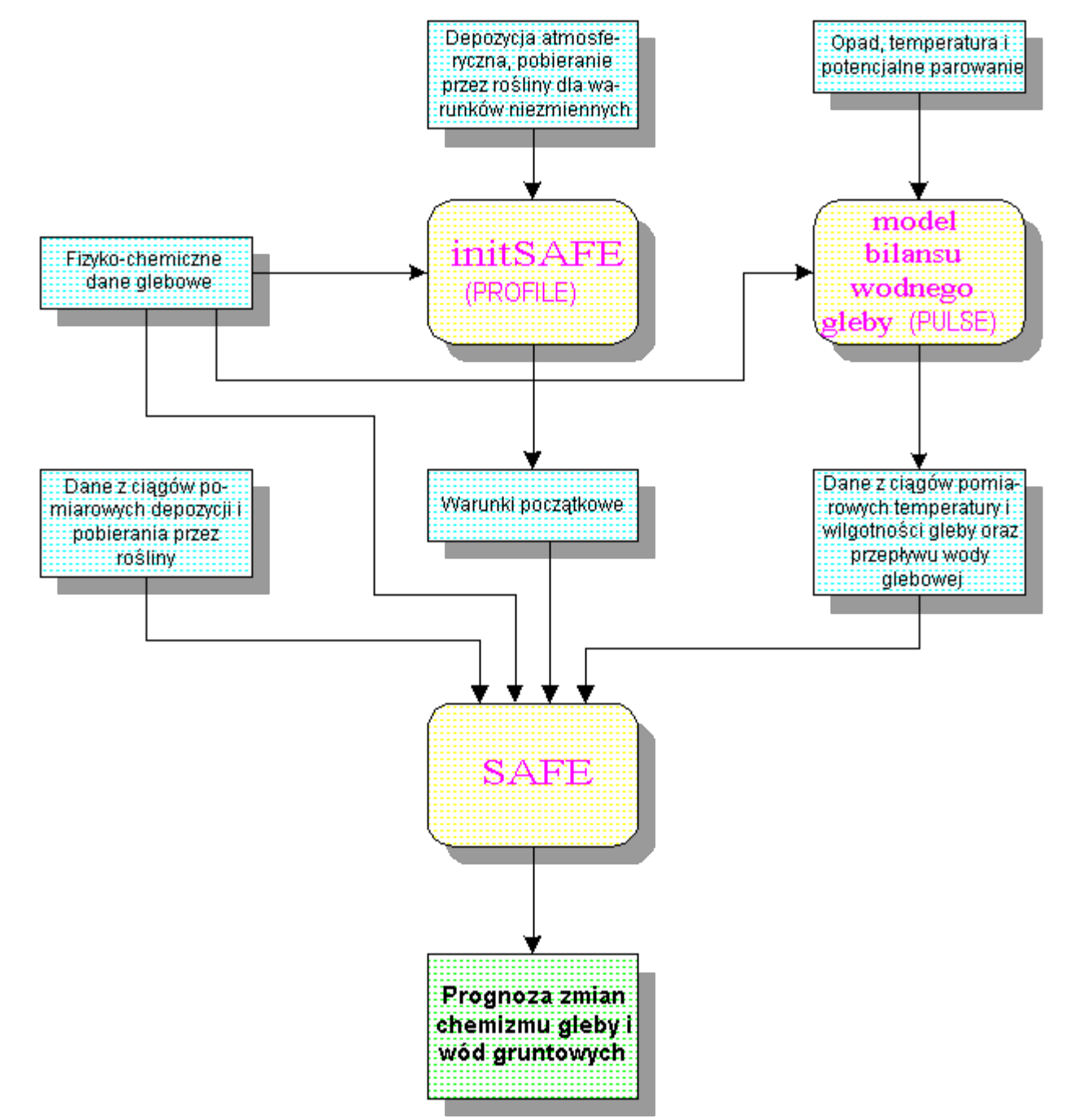

Ryc. 13.2.5. Struktura zintegrowanego modelu prognozowania zmian chemizmu gleby i wód gruntowych (Sandén, Warfvinge 1992)

Zmienne w czasie dane wejściowe modelu dzielą się na trzy grupy:

- . Dane hydrologiczne, takie jak przepływy (infiltracja, filtracja, spływ śródpokrywowy) wody, wilgotność gleby oraz temperatura gleby. Mogą one pochodzić z bezpośrednich pomiarów lub z obliczeń modelowych (np. model hydrologiczny PULSE).
- . Dane pobierania przez roślinność. Określają one roczną wartość netto pobierania z gleby lub zwrotu do niej kationów zasadowych i azotu. Źródłem tych danych jest klasyfikacja siedlisk leśnych, i charakterystyka drzewostanu w danym punkcie, dla którego przeprowadza się symulację.
- . Dane depozycji atmosferycznej, zarówno archiwalne, jak i prognozy (scenariusze).

Na początku gleba opisywana jest parametrami, wykorzystywanymi do obliczeń w obrębie modelu, lecz stacjonarnymi w czasie. Obejmują one:

- . Budowę profilu glebowego wyrażoną poprzez ilość i miąższość poziomów glebowych.
- . Współczynniki pojemności i natężenia takie jak: pojemność wymienna kationów, tekstura i mineralogia gleby, ciśnienie  $CO<sub>2</sub>$ .
- . Wartości stałych , takich jak współczynniki równań równowagi, stałe kinetyczne i natężenia przepływu mas.

Na koniec konieczne jest określenie wartości początkowych wszystkich zmiennych stanu gleby, takich jak ANC ( Acid Neutralizing Capacity - Pojemność Buforowa w stosunku do Kwasów), stężenia kationów zasadowych itp. Oblicza się je wykorzystując osobną procedurę PROFILE (initSAFE). PROFILE opiera się na tych samych założeniach i uwzględnia te same procesy co SAFE, lecz szacuje warunki stanu stałego (równowagi), a nie ciągi czasowe. Z tego względu do obliczeń w obrębie PROFILE wymagane są jedynie pojedyncze wartości charakteryzujące wszystkie zmienne w czasie parametry. Powinny być to wartości początkowe, określone dla pierwszego roku symulacji. Bardzo istotne jest, aby symulację rozpoczynać dla momentu kiedy system gleby znajdował się w równowadze z zewnętrznymi czynnikami nań wpływającymi, takimi jak depozycja atmosferyczna i pobieranie przez rośliny. Wymagania PROFILE i SAFE w stosunku do różnych parametrów glebowych są za wyjątkiem parametrów charakteryzujących wymianę kationów, identyczne.

Ostatnio (Sverdrup i in. 1995) opublikowano wyniki testowania modelu SAFE dla stanowiska zlokalizowanego w pobliżu Londynu - Geesecroft Wilderness w obrębie Rothamsted Experimental Station (tab. 13.2.2, ryc. 13.2.6). Dane z Rothamsted są unikalne na skalę światową. W 1843 roku rozpoczęto tam eksperymety nad wpływem zabiegów agrotechnicznych na wzrost roślin i urodzajność gleb. W szczególności w trakcie wielu dziesięcioleci studiowano wpływ nawożenia, wapnowania, upraw traw kośnych i naturalnej regeneracji lasu na zakwaszenie gleb. Ostatni z wymienionych eksperymentów zwany Geesecroft Wilderness jest szczególnie przydatny do testowania modeli acydifikacji gleb, ponieważ dane dotyczące chemizmu gleb sięgają do roku 1883, a depozycji zanieczyszczeń w opadzie całkowitym - roku 1853.

| Bilans mas                    | Kationy zasadowe (Ca+Mg+K)                    |  |  |  |  |
|-------------------------------|-----------------------------------------------|--|--|--|--|
|                               | Pojemność buforowa w stosunku do kwasów (ANC) |  |  |  |  |
|                               | NQ                                            |  |  |  |  |
|                               | $NH_{4}^{-}$                                  |  |  |  |  |
| równowagi roztworów<br>System | kwas węglowy                                  |  |  |  |  |
| wodnych                       | $Al(OH)_{3}$ $Al(OH)_{4-n}^{n+}$              |  |  |  |  |
|                               | słabe kwasy organiczne (DOC)                  |  |  |  |  |
|                               | autoprotoliza wody                            |  |  |  |  |
| regulatory kinetyczne         | wietrzenie chemiczne                          |  |  |  |  |
|                               | nitryfikacja                                  |  |  |  |  |
| Dane wejściowe                | stratyfikacja gleby                           |  |  |  |  |
|                               | depozycja atmosferyczna                       |  |  |  |  |
|                               | warunki klimatyczne                           |  |  |  |  |
|                               | bilans wodny                                  |  |  |  |  |
|                               | pobieranie biogenów                           |  |  |  |  |

Tab. 13.2.1. Główne składniki modelu PROFILE - initSAFE (Warfvinge, Sverdrup 1993)

Tab. 13.2.2. Wejściowe dane glebowe modelu SAFE dla Stacji Eksperymentalnej Rothamsted i warunki początkowe symulacji dla roku 1790 (Sverdrup i in. 1995).

| Parametr                      | Jednostka         |      |      |      |      |
|-------------------------------|-------------------|------|------|------|------|
| Charakterystyka profilu gleby |                   |      |      |      |      |
| Miąższość poziomu glebowego   | m                 | 0.08 | 0,15 | 0.23 | 0.23 |
| wilgotność                    | $m^3m^{-3}$       | 0,25 | 0,2  | 0.2  | 0.25 |
| gęstość objętościowa          | $\mathrm{kg~m}^3$ | 800  | 1100 | 1400 | 1500 |
| powierzchnia właściwa         |                   | 2.5  | 2.5  | 4.9  |      |

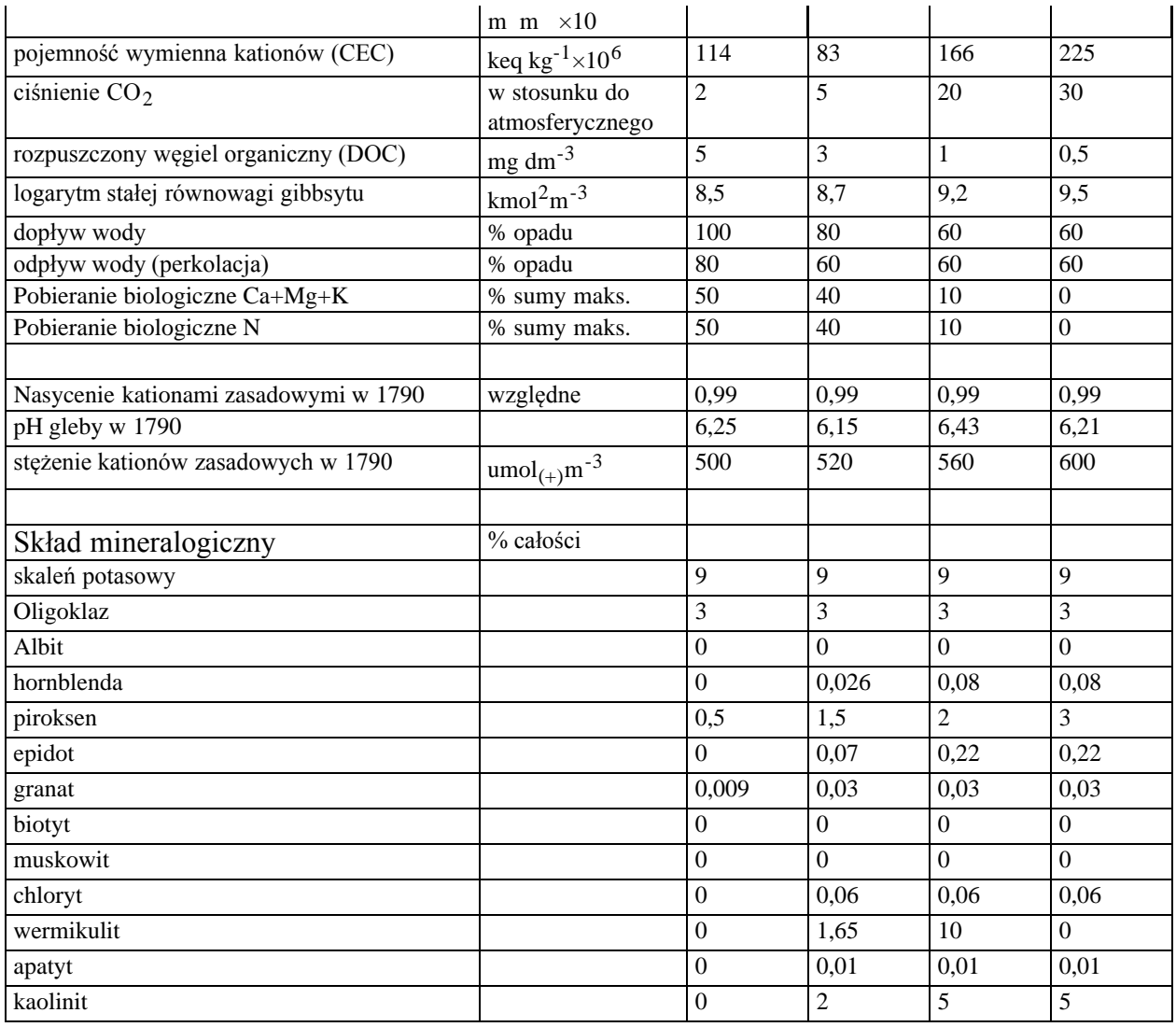

Tab. 13.2.3. Pozostałe dane hydrologiczne i klimatyczne niezbędne do przeprowadzenia symulacji za pomocą modelu SAFE.

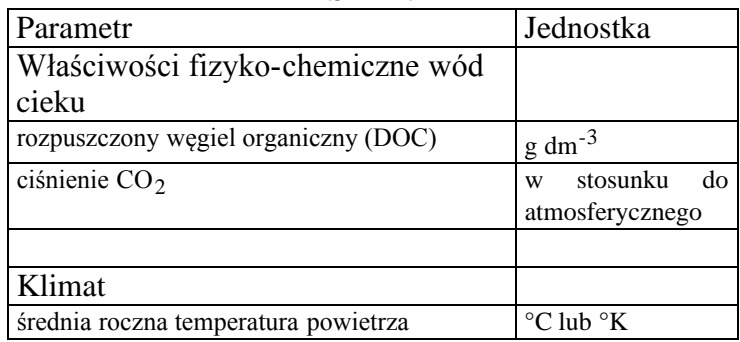

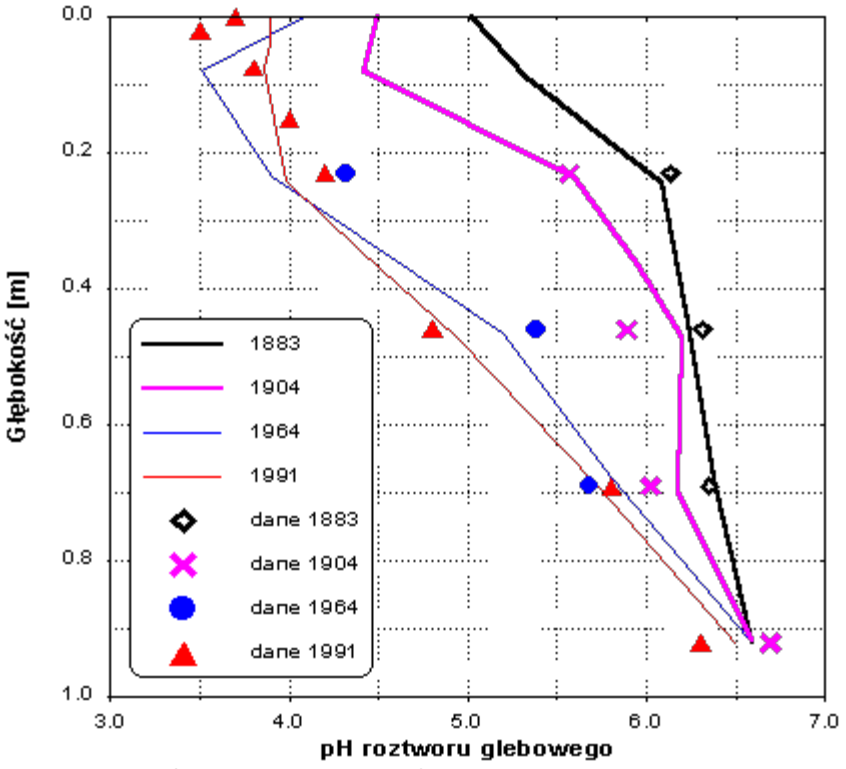

Ryc. 13.2.6. Symulowana za pomocą SAFE zmienność profilowa pH roztworu glebowego porównana z wynikami analiz laboratoryjnych próbek gleby pobieranych w czasie ponad 100 lat na terenie Stacji Eksperymentalnej Rothamsted (Sverdrup i in. 1995)

# *SWRRBWQ - Symulator Zasobów Wodnych i Jakości Wody w Zlewniach Rolniczych*

### Wstęp

Symulator Zasobów Wodnych i Jakości Wody w Zlewniach Rolniczych (**SWRRBWQ** - Simulator for Water Resources in Rural Basins - Water Quality) służy do prognozowania elementów bilansu wodnego, odpływu zawiesin, biogenów i pestycydów w dużych, złożonych zlewniach użytkowanych rolniczo. Model umożliwia ciągłą symulację i uwzględnia podział zlewni ze względu na typ gleb, użytkowania terenu i zmienność opadów. Pozwala prognozować efekty zmian klimatycznych, użytkowania terenu, typu agrotechniki, melioracji, urbanizacji itp. z zadawalającą precyzją w typowych zlewniach rolniczych w warunkach klimatu umiarkowanego. Można przy jego pomocy symulować efekty hydrologiczne różnych decyzji planistycznych.

**SWRRBWQ** opracowany został przez J.G. Arnoloda, J.R. Williamsa i N.B. Sammonsa z Rolniczej Służby Badawczej Ministerstwa Rolnictwa USA (USDA-ARS) oraz R.H. Griggsa z Teksańskiej Rolniczej Stacji Eksperymentalnej (Arnold i in. 1990, Williams i in. 1985). Został szczegółowo przetestowany w 11 zlewniach rolniczych położonych w ośmiu różnych punktach Stanów Zjednoczonych (Arnold, Williams 1987). Wyniki wykazały, że model spełnia swoje zadanie symulując realistycznie odpływ wody, osadów, biogenów i pestycydów w warunkach dużego zróżnicowania gleb, warunków klimatycznych, rzeźby, użytkowania terenu i charakteru gospodarki. Świadczą o tym charakterystyki zmienności warunków fizjograficznych testowanych obszarów: powierzchnia od 9 do 538 km<sup>2</sup>, opady od 319 do 1349 mm, ET od 300 do 853 mm, odpływ osadów od 0,05 do 13,6 t ha-1 rok-1, udział gruntów ornych od 0% do 65%, lasu i/lub buszu 0 do 67%, użytków zielonych i/lub prerii od 13 do 95%. Dla tych bardzo zróżnicowanych warunków średni błąd prognozy średnich rocznych parametrów bilansu wodnego nie przekraczał 20% (Arnold, Williams 1987). Model wiernie symulował również zmienność sezonową. Z tych względów Agencja Ochrony Środowiska USA (US EPA) zaleca stosowanie SWRRBWQ przy planowaniu i projektowaniu inwestycji oddziaływających na zasoby wodne. Aby ułatwić potencjalnym użytkownikom korzystanie z modelu EPA przygotowała program pracujący w środowisku Windows realizujący algorytmy obliczeniowe **SWRRBWQ** (SWRRBWQ 1993, ryc. 13.2.6 - 12.2.9) i współpracujący z bazą danych klimatycznych i glebowych dla obszaru Stanów Zjednoczonych.

Symulator jest kontynuacją realizowanego od kilku dziesięcioleci przez USDA-ARS programu opracowywania narzędzi planistycznych dla gospodarki przestrzennej, ochrony wód i gleb. Zawiera on zaadoptowane elementy kilku wcześniej opracowanych modeli, których funkcjonalność została wszechstronnie przetestowana na całym świecie. Są to między innymi MUSLE (Modified Unversal Soil Loss Equation - Zmodyfikowane Uniwersalne Równanie Erozji Gleb, Williams, Berndt 1977), CREAMS (Chemicals, Runoff, and Erosion from Agricultural Mangement Systems - Biogeny, Odpływ i Erozja przy różnych Systemach Rolniczego Zagospodarowania terenu, Knisel 1980), EPIC (Erosion-Productivity Impact Calculator - Symulator Wpływu Erozji na Plony, Williams i in. 1984) i GLEAMS (Groundwater Loading Effects on Agricultural Management Systems, Obciążenie (zanieczyszczenie) Wód Gruntowych i Erozja przy różnych Systemach Rolniczego Zagospodarowania terenu, Leonard i in. 1987).

SWRRBWQ jest obecnie używany często na całym świecie przez ekspertów inżynierii środowiska, agencje rządowe, instytucje badawcze i komercyjne. Niniejszy opis modelu oparty jest głównie na pracy Arnolda, Williams (1995) oraz instrukcji użytkownika programu komputerowego realizującego jego algorytmy obliczeniowe (SWRRBWQ 1993).

#### Ogólny opis modelu

SWRRBWQ składa się z pięciu głównych modułów: POGODA, HYDROLOGIA, OSAD, BIOGENY i PESTYCYDY. Model uwzględnia następujące procesy: spływ powierzchniowy, spływ powrotny, perkolację (odpływ gruntowy), ewapotranspirację, straty odpływu, retencję w zbiornikach wodnych, odpływ osadów i wzrost roślin uprawnych. GENERATOR POGODY (CLIGEN) umożliwia symulację opadów, temperatury i promieniowania słonecznego w przypadku braku danych pomiarowych. Opady generowane są przy wykorzystaniu modelu łańcuchów Markowa pierwszego rzędu, temperatura powietrza zaś i promieniowanie losowo przy przyjęciu rozkładu normalnego. Do obliczania odpływu osadów wykorzystano Zmodyfikowane Równanie Erozji Gleb (MUSLE), algorytm odpływu biogenów zaczerpnięto z modelu EPIC. Moduł PESTYCYDY jest modyfikacją symulacji odprowadzania pestycydów wykorzystanej w modelu CREAMS. SWRRBWQ umożliwia jednoczesne obliczenia dla każdej zlewni cząstkowej i symulację drogi wody, osadów, biogenów i pestycydów od ujścia dopływu do profilu zamykającego modelowaną zlewnię.

Objętość spływu powierzchniowego prognozowana jest metodą numeru krzywych (curve number) opracowanego przez Służbę Ochrony Gleb USDA (SCS USDA) jako funkcja średniej dobowej wilgotności gleb. Zawartość wilgoci glebowej i czas dobiegu służy do obliczania spływu powrotnego. Czas dobiegu określany jest z właściwości hydraulicznych gleby lub danych wprowadzonych przez użytkownika.

Algorytm szacowania perkolacji wykorzystuje model przekroczenia retencji (pojemności wodnej gleby) połączony z modelem przepływu w makroporach dla prognozowania ruchu wody w warstwie korzeniowej. Model ET Ritchie'ego został zastosowany do szacowania ewapotranspiracji. Straty odpływu w korytach cieków są obliczane jako funkcja parametrów geometrii koryta, czasu trwania przepływu i efektywnego przewodnictwa hydraulicznego osadów korytowych. Równanie bilansu wodnego uwzględniające dopływ, odpływ, parowanie i infiltrację w osady denne jest stosowane do estymacji retencji powierzchniowej w zbiornikach wodnych (naturalnych). Moduł bilansu wodnego zbiorników retencyjnych uwzględnia ponadto odpływ na przelewach (zastawkach) głównych i zapasowych (bezpieczeństwa). Przepływ maksymalny prognozowany jest w oparciu o zmodyfikowaną Rational Formula. Odpływ osadów dla każdej zlewni cząstkowej oblicza się Zmodyfikowanym Równaniem Erozji Gleb (MUSLE). Model transportu osadów w obrębie koryta i równiny zalewowej składa się z dwóch komponentów funkcjonujących synchronicznie (erozja i depozycja). Moduł erozji oparty jest na koncepcji energii strumienia Bagnolda, depozycja szacowana jest przy wykorzystaniu tablic tempa sedymentacji cząstek osadów w wodzie. W SWRRBWQ uwzględniany jest również transport i sedymentacja osadów w jeziorach i zbiornikach zaporowych (retencyjnych).

Model wzrostu roślin uprawnych oblicza całkowitą biomasę każdego dnia w trakcie okresu wegetacyjnego jako funkcję promieniowania słonecznego i współczynnika powierzchni liści (LAI - leaf area index). LAI jest liczone z krokiem dobowym na podstawie tablic maksymalnego LAI i całkowitej biomasy nadziemnej. Moduł ET wykorzystuje LAI do estymacji transpiracji roślin. Wartości wskaźników stresu wodnego i cieplnego są wykorzystywane jako limitujące tempo wzrostu. SWRRBWQ symuluje wzrost roślin zarówno jednorocznych, jak i wieloletnich (trwałych). Dla roślin jednorocznych wzrost obejmuje okres od siewu do żniw lub też do momentu kiedy jednostkowa energia zaakumulowana dorówna potencjalnej energii jednostkowej uprawy (rośliny). Rośliny (uprawy) wieloletnie zachowują swój system korzeniowy przez cały rok.

Symulacja jakości wody w jeziorze może być przeprowadzona kiedy w zlewni występuje jeden zbiornik usytuowany przy ujściu głównego cieku. Moduł ten umożliwia obliczanie bilansu składników toksycznych (pestycydów) i fosforu na podstawie formuł podanych przez Chapra (1989) i Thomann, Mueller (1987). Bilans toksyn uwzględnia następujące procesy: dopływ i odpływ, reakcje, parowanie, osadzanie, dyfuzję, resuspensję i mieszanie osadów dennych (pogrzebanie w osadach), natomiast fosforu: dopływ, odpływ i osadzanie. Model śledzi procesy migracji pestycydów od momentu ich rozrzucenia na powierzchni terenu do chwili znalezienia się w jeziorze. Umożliwia to przewidywanie wpływu stosowania różnych wariantów chemizacji uprawy na wysoczyźnie na jakość wód w jeziorze.

### Wymagania odnośnie danych wejściowych

Poniżej przedstawiono opis typu i charakteru danych potrzebnych do przeprowadzenia symulacji na modelu SWRRBWQ. Dane wejściowe można podzielić na 5 grup: ogólne parametry symulacji, dane klimatyczne, pestycydy, dane całej zlewni, dane zlewni cząstkowych (tab. 13.2.4).

#### Ogólne parametry symulacji

Zmienne wyjściowe sterujące symulacją muszą zostać zdefiniowane przy każdym uruchomieniu programu. Obejmują one określenie horyzontu czasowego symulacji, ilości zlewni cząstkowych oraz stosowanych pestycydów, wariantu prognozy i na koniec opcji zapisu/wydruku wyników. Warianty prognozy wybiera się z trzech możliwości: z uwzględnieniem wód gruntowych, małych i dużych zbiorników wodnych (naturalnych i zaporowych). Symulacja w wariancie dla zbiorników wodnych uwzględnia możliwość ich istnienia w każdej zlewni cząstkowej (przepływowych nie przy ujściu), lub też jednego odbiornika wody i osadów z całej zlewni, drenującego wszystkie zlewnie cząstkowe. Jeśli występuje jedno jezioro drenujące zlewnię, możliwe jest prognozowanie zmian jakości jego wody. Wartości ogólnych parametrów decydują o złożoności symulacji i czasie obliczeń.

### Dane klimatyczne

Dane klimatyczne mają w SWRRBWQ bardzo istotne znaczenie. Uruchomienie modelu wymaga podania wartości parametrów opadów, temperatury powietrza i promieniowania słonecznego. Dostępne dobowe dane opadowe i/lub termiczne mogą być wprowadzone bezpośrednio do programu. W przypadku braku pomiarów SWRRBWQ może stochastycznie generować sumy dobowe opadów, minimalne i maksymalne temperatury powietrza oraz promieniowanie. Tworzony jest albo jeden zestaw zmiennych pogodowych dla całej zlewni, albo osobne dla każdej zlewni cząstkowej. Użytkownik musi dostarczyć wartości statystyk zmiennych pogodowych dla posterunków pomiarowych zlokalizowanych na obszarze zlewni lub w jej pobliżu. Jeżeli badany obszar położony jest na terytorium USA możliwe jest bezpośrednie wykorzystanie bazy danych klimatycznych będącej integralną częścią programu komputerowego. Zawiera ona średnie 20-letnie wartości potrzebnych parametrów klimatologicznych dla większości stacji National Weather Service pierwszego rzędu (Nicks i in. 1990). Niezbędne do rozpoczęcia symulacji statystki obejmują: (a) średnie miesięczne prawdopodobieństwa wystąpienia opadu, (b) liczba losowa z przedziału 0-1 i, (c) średni wieloletni maksymalny miesięczny opad o czasie trwania 0,5 h. Substytutem wartości prawdopodobieństwa wystąpienia zdarzenia opad - brak opadu może być średnia wieloletnia suma dni z opadem w miesiącu. Niezbędne są również średnie miesięczne wartości: (a) wydajności pojedynczego opadu, (b) odchylenia standardowego dobowej sumy opadów oraz, (c) skośności rozkładu sum dobowych opadów. Aby wygenerować dane temperatury powietrza i promieniowania słonecznego potrzebne są informacje o średnich miesięcznych: (a) maksymalnych i minimalnych temperaturach, (b) współczynniku zmienności temperatury i (c) promieniowaniu słonecznym.

#### Pestycydy

Jeżeli wybrana została opcja symulacji pestycydów, model oblicza ilość substancji docierającej do gleby lub rośliny, odprowadzanie z powierzchniowego poziomu glebowego oraz odpływ w korycie cieku. Dane wejściowe do modułu pestycydy obejmują: (a) współczynnik rozdziału w glebie, (b) wskaźnik wymywania, (c) współczynnik efektywności dla połowicznego czasu stosowania oraz (d) rozpuszczalność. Jednocześnie można symulować skutki stosowania do 10 różnych pestycydów.

Dane dla całej zlewni

Wymagania modelu obejmują dane charakterystyk fizycznych całej modelowanej zlewni takich jak: powierzchnia, średni spadek terenu, odsetek polowej pojemności wodnej itp. Jeśli do symulacji włączono odpływ wód gruntowych, to należy podać wartości pięciu dodatkowych parametrów.

Dane dla zlewni cząstkowych

Dane dla zlewni cząstkowych są podzielone na 9 następujących grup:

- 1. Fizyczne charakterystyki subzlewni obejmujące: (a) odsetek powierzchni całej zlewni, średnią szerokość i spadek koryta cieku, długość koryta cieku, współczynnik *n* Manninga, oraz efektywaną przepuszczalność hydrauliczną osadów korytowych. Długość koryta zdefiniowana jest jako odległość między ujściem a najdalszym punktem w zlewni mierzona równolegle do przebiegu koryta. Większość potrzebnych w tym zakresie danych uzyskać można z pomiarów kartometrycznych. Inne zmienne wejściowe obejmują numer krzywej odpływu, albedo gleby i wyjściową gęstość śniegu (zawartość wody).
- 2. Współrzędne X i Y centrum (środka ciężkości) każdej zlewni cząstkowej. Dane te wymagane są jedynie wtedy, gdy opady symulowane są osobno dla każdej zlewni cząstkowej.
- 3. Dane warunków spływu wody obejmujące: średnią głębokość, szerokość i spadek koryta oraz *n* Manninga dla odcinka od ujścia dopływu do profilu zamykającego całą zlewnię. Zwrócić uwagę należy na odmienną definicję długości koryta dla bloku fizycznych charakterystyk subzlewni i bloku warunków spływu. W drugim przypadku długość koryta skrajnie może wynosić zero w przypadku jeśli dopływ uchodzi do głównego cieku w profilu zamykającym całą zlewnię. Dane długości koryt z obu bloków danych wejściowych są używane do obliczania strat wody związanych z infiltracją w osady korytowe (*transmission losses*).
- 4. Opcjonalne dane o stawach/jeziorach/zbiornikach retencyjnych. Podać należy odsetek odpływu ze subzlewni odprowadzanego do stawów/zbiorników. Pozostałe dane wejściowe obejmują: całkowitą powierzchnię zbiorników, objętość dopływu, wyjściową kubaturę, przesiąkanie przez zaporę (zastawkę), wyjściową i przeciętną koncentrację zawiesiny, przewodnictwo hydrauliczne osadów dennych. Poza tym symulacja dla zbiorników retencyjnych wymaga podania całkowitej powierzchni przelewu bezpieczeństwa, średniej i maksymalnej objętości przepływu w przelewie bezpieczeństwa (wydatku wody na przelewie).
- 5. Dane o pestycydach obejmują wyjściową zawartość w biomasie nadziemnej (liściach), wyjściową koncentrację w glebie oraz specyficzny dla konkretnego pestycydu współczynnik wzbogacenia.

| Lp.            | Grupy danych wejściowych Opis zawartości<br>modelu |                                                                 |                                               | Pliki z danymi<br>wejściowymi<br>Linia nr<br><b>Nazwa</b><br>pliku |         | Ekran                       |
|----------------|----------------------------------------------------|-----------------------------------------------------------------|-----------------------------------------------|--------------------------------------------------------------------|---------|-----------------------------|
| $\mathbf{1}$   | Ogólne<br>parametry<br>symulacji                   | Identyfikator,<br>długość<br>cząstkowych                        | ilość<br>zlewni   $1-3,4$<br>symulacji,       |                                                                    | *.DAT   |                             |
|                |                                                    | Plik danych o wodzie i glebach                                  |                                               | $\overline{4}$                                                     | *.STA   |                             |
|                |                                                    | wody gruntowe, jeziora i<br>Typ symulacji<br>zbiorniki zaporowe |                                               | $\overline{4}$                                                     | *.DAT   | 5                           |
|                |                                                    |                                                                 | Jakość wód jeziornych                         |                                                                    |         |                             |
|                |                                                    |                                                                 | ilość stosowanych pestycydów                  | 39                                                                 |         |                             |
|                |                                                    |                                                                 | Wydruk danych kontrolnych i wyników symulacji | $\overline{4}$                                                     |         |                             |
| $\overline{2}$ | Dane klimatyczne                                   | Stacje opadowe                                                  |                                               | 3                                                                  |         | $\mathcal{D}_{\mathcal{L}}$ |
|                |                                                    | Dobowe dane                                                     | Opady                                         |                                                                    | *.PCP   |                             |
|                |                                                    | wprowadzane przez                                               | Temperatura                                   |                                                                    | $*.IMP$ |                             |
|                |                                                    | użytkownika                                                     |                                               |                                                                    |         |                             |
|                |                                                    | Statystyki pogodowe                                             |                                               | $8-19$                                                             | *.DAT   | 3                           |
|                |                                                    | Dane temperatury (dla zlewni cząstkowych)                       | $2 - 37$                                      |                                                                    | 4       |                             |

Tab. 12.2.4. Kolejność i typ danych wprowadzanych do modelu SWRRBWQ.

13. Modele i modelowanie geoekosystemów w Zintegrowanym Monitoringu Środowiska Przyrodniczego

| 3 | Pestycydy (maks. 10)    |                                                                         | 40               |            | 6         |
|---|-------------------------|-------------------------------------------------------------------------|------------------|------------|-----------|
| 4 | Dane całej zlewni       | charakterystyk fizycznych zlewni/<br>Dane<br>modelowania wód gruntowych | dane $ 5, 6, 38$ |            |           |
| 5 | Dane zlewni cząstkowych | Dane charakterystyk fizycznych zlewni                                   | 50,51            |            | 8         |
|   |                         | Współrzędne środka zlewni                                               | 6, 7             |            | 9         |
|   |                         | Dane warunków spływu wody                                               | 52,5             |            | 10        |
|   |                         | Dane o stawach/jeziorach/zbiornikach retencyjnych                       | 53, 54-55        |            | $11 - 12$ |
|   |                         | Pestycydy                                                               | 56-65            |            | 15        |
|   |                         | Gleby                                                                   | 67-76            |            | $13 - 14$ |
|   |                         | Uprawy i biogeny                                                        | $77 -$<br>66,    |            | $16-18$   |
|   |                         |                                                                         | 78, 81           |            |           |
|   |                         | Agrotechnika                                                            | 82-97            |            | $19-20$   |
|   |                         | Dane symulacji jakości wód jeziornych                                   | $1 - 10$         | $^*$ . LWI | 21&22     |

- 6. Dane glebowe należy podać dla każdej zlewni cząstkowej. Użytkownik podaje ilość odrębnych serii glebowych (typów gleb) występujących na jej obszarze. Na terenie każdej subzlewni mogą występować unikalne serie glebowe, bądź jedna lub więcej serii obejmować może obszary wchodzące w skład więcej niż jednej zlewni cząstkowej. Jeżeli symulacja wykonywana jest dla zlewni leżącej na terytorium USA to większość niezbędnych danych glebowych można pozyskać z bazy Soils-5 przygotowanej przez Służbę Ochrony Gleb USDA (Soil Conservation Service). Zawiera ona informacje o właściwościach 14000 z ponad 20000 zidentyfikowanych na obszarze USA serii glebowych. Glebowe dane wejściowe do modelu obejmują: ilość i miąższość poziomów glebowych, współczynnik podatności erozyjnej *K* (wg. MUSLE), gęstość, pojemność wodną, przewodnictwo wodne, zawartość frakcji ilastej, wyjściową zawartość NO<sub>3</sub>, maksymalną głębokość strefy korzeniowej, oraz skład granulometryczny.
- 7. Moduł upraw i biogenów wymaga informacji o ilości upraw w płodozmianie, datach wysiewów i zbiorów i numerach krzywych (SCS Curve Number). Użytkownik ma możliwość wyboru uprawianej rośliny i typu zabiegów uprawowych (orki itp.). Pozostałe dane wejściowe obejmują: potencjalny dopływ energii, współczynnik konwersji biomasy, współczynnik wpływu stresu wodnego na plonowanie, wskaźnik "żniwny" (*harvest index*), średni roczny współczynnik *C* (wg MUSLE, rola upraw w ochronie gleb przed erozją), maksymalny wpółczynnik powierzchni listowia (Leaf Area Index, LAI), i wyjściowe pokrycie gleby resztkami roślin (*residue cover*).
- 8. Dane nawożenia i zabiegów uprawowych obejmują daty i ilość wysianego nawozu w czystym składniku (azot, fosfor) oraz pestycydów dla każdej subzlewni dla maksymalnie pięciu terminów. Jeżeli w obrębie zlewni stosowane jest nawadnianie, to należy wprowadzić informacje o datach i objętości nawodnień, lub też graniczną wartość stresu wodnego dla której rozpoczyna się nawadnianie oraz wpółczynnik odpływu z nawodnień zależnie od wybranego przez użytkownika typu irygacji.
- 9. Jakość wód jeziornych może być symulowana jedynie jeżeli jeden zbiornik wodny zlokalizowany jest przy ujściu zlewni. Wejściowe informacje potrzebne do uruchomienia modułu obejmują dwa zbiory danych: piętnaście pojedynczych zmiennych i pięć średnich miesięcznych. Zmienne obejmują następujące parametry: wyjściowe stężenia, współczynniki aktywności reakcji, prędkości między innymi sedymentacji, resuspensji itp., objętość i głębokość jeziora oraz temperaturę. Niezbędne średnie miesięczne to: prędkość wiatru, objętość odpływu, temperatury dopływu i odpływu oraz temperatura punktu rosy.

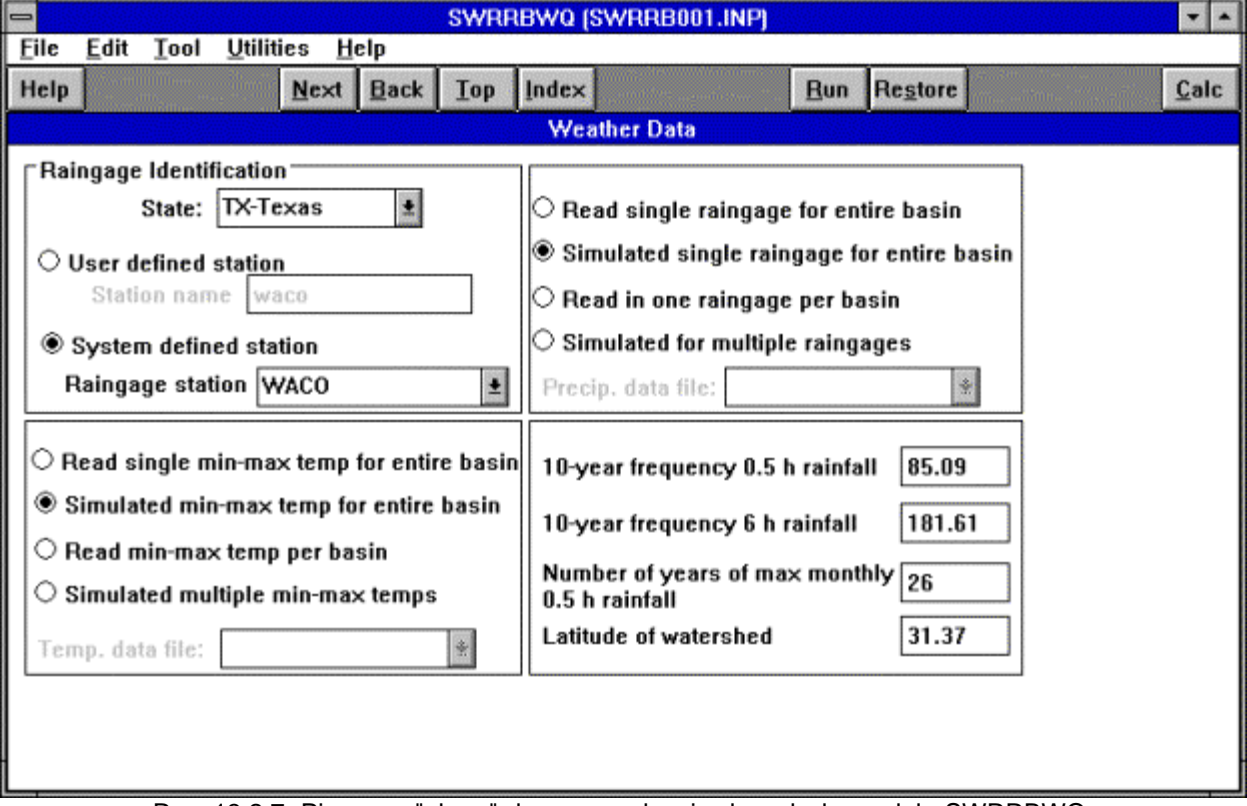

Ryc. 13.2.7. Pierwszy "ekran" do wprowadzania danych do modelu SWRRBWQ.

| $\Box$<br>SWRRBWQ (SWRRB001.INP) |                                          |                 |              |              |       |                                |            |              | $\mathbf{r}$   $\mathbf{r}$ |                |             |
|----------------------------------|------------------------------------------|-----------------|--------------|--------------|-------|--------------------------------|------------|--------------|-----------------------------|----------------|-------------|
| Eile                             | <b>Utilities</b><br>Edit<br>Tool<br>Help |                 |              |              |       |                                |            |              |                             |                |             |
| Help                             |                                          | $N$ ext         | Back         | Top          | Index |                                | <b>Run</b> | Restore      |                             |                | Calc        |
|                                  |                                          |                 |              |              |       | <b>Statistics weather data</b> |            |              |                             |                |             |
|                                  | MAX TEMP [1]: 14.6                       |                 |              |              |       |                                |            |              |                             |                |             |
| <b>MONTH</b>                     | <b>MAX TEMP</b>                          | <b>MIN TEMP</b> | <b>COEFF</b> | <b>SOLAR</b> | 0.5H  | PROB(W/D)                      | PROB(W/S)  | <b>DAYS</b>  | <b>MEAN</b>                 | <b>STD DEV</b> | <b>SKEW</b> |
| Jan                              | 14.6                                     | 3.2             | 0.17         | 250          | 10.67 | 0.148                          | 0.397      | 0            | 6.86                        | 9.91           | 2.36        |
| Feb                              | 16.6                                     | 5               | 0.12         | 320          | 17.02 | 0.21                           | 0.424      | 0            | 7.37                        | 9.4            | 2.25        |
| Mar                              | 20.6                                     | 8.2             | 0.15         | 427          | 17.53 | 0.166                          | 0.417      | $\bf{0}$     | 7.62                        | 9.65           | 2.01        |
| Apr                              | 25.2                                     | 13.2            | 0.09         | 488          | 23.88 | 0.203                          | 0.414      | $\mathbf{0}$ | 12.19                       | 16.76          | 2.19        |
| May                              | 29.3                                     | 17.7            | 0.06         | 562          | 40.13 | 0.188                          | 0.429      | o            | 15.75                       | 21.84          | 2.26        |
| Jun                              | 33.6                                     | 21.9            | 0.06         | 651          | 22.86 | 0.138                          | 0.416      | $\bf{0}$     | 11.68                       | 14.99          | 2.1         |
| Jul                              | 35.6                                     | 23.7            | 0.04         | 613          | 50.8  | 0.072                          | 0.344      | $\bf{0}$     | 8.13                        | 12.45          | 2.79        |
| Aug                              | 35.9                                     | 23.5            | 0.08         | 593          | 29.21 | 0.111                          | 0.389      | $\bf{0}$     | 9.91                        | 14.48          | 3.77        |
| <b>Sep</b>                       | 32.3                                     | 19.9            | 0.06         | 503          | 31.75 | 0.138                          | 0.455      | 0            | 13.97                       | 16.51          | 1.97        |
| Oct                              | 27.3                                     | 14.2            | 0.08         | 403          | 36.83 | 0.123                          | 0.337      | $\bf{0}$     | 13.72                       | 17.02          | 1.86        |
| Nov                              | 20.1                                     | 7.4             | 0.11         | 306          | 8.89  | 0.142                          | 0.425      | 0            | 10.41                       | 14.22          | 3.12        |
| Dec                              | 16                                       | 4.3             | 0.15         | 245          | 12.19 | 0.133                          | 0.414      | 0            | 8.13                        | 10.67          | 2.25        |
|                                  |                                          |                 |              |              |       |                                |            |              |                             |                |             |
|                                  |                                          |                 |              |              |       |                                |            |              |                             |                |             |
|                                  |                                          |                 |              |              |       |                                |            |              |                             |                |             |

Ryc. 13.2.8. Wejściowe dane klimatyczne (miesięczne) w modelu SWRRBWQ.

13. Modele i modelowanie geoekosystemów w Zintegrowanym Monitoringu Środowiska Przyrodniczego

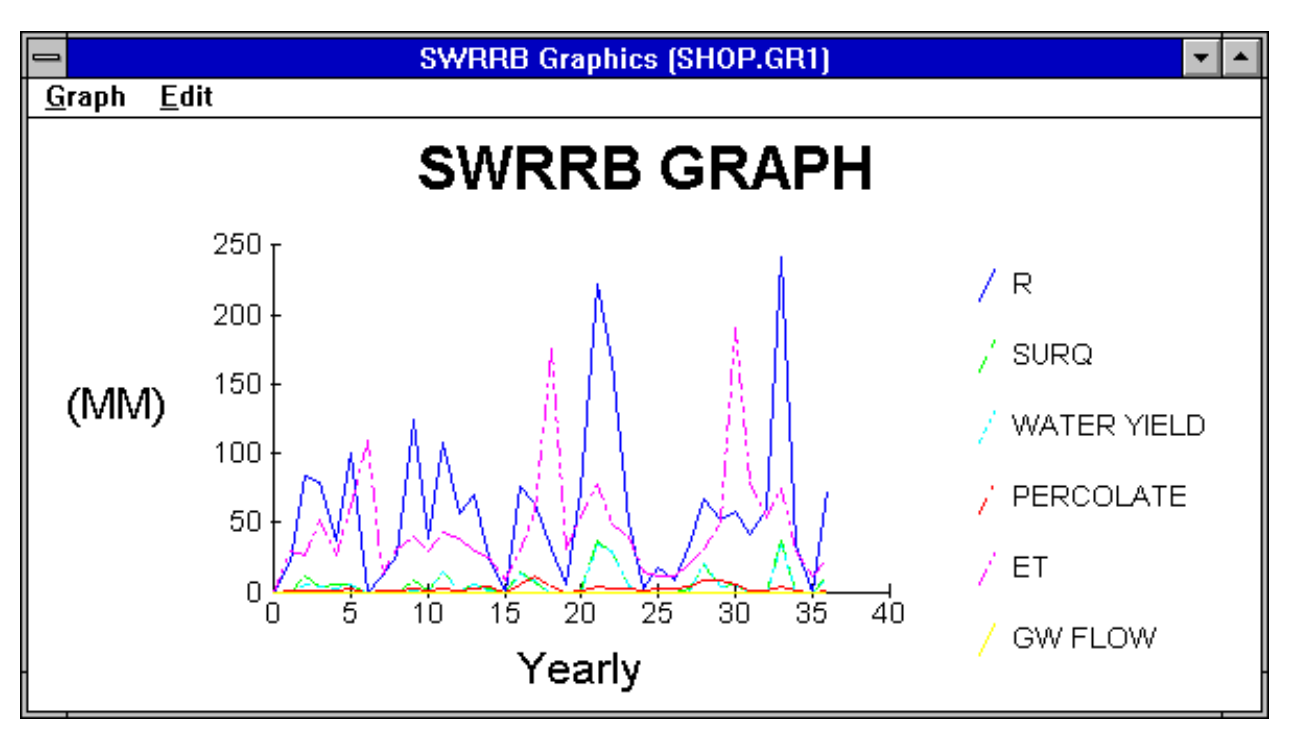

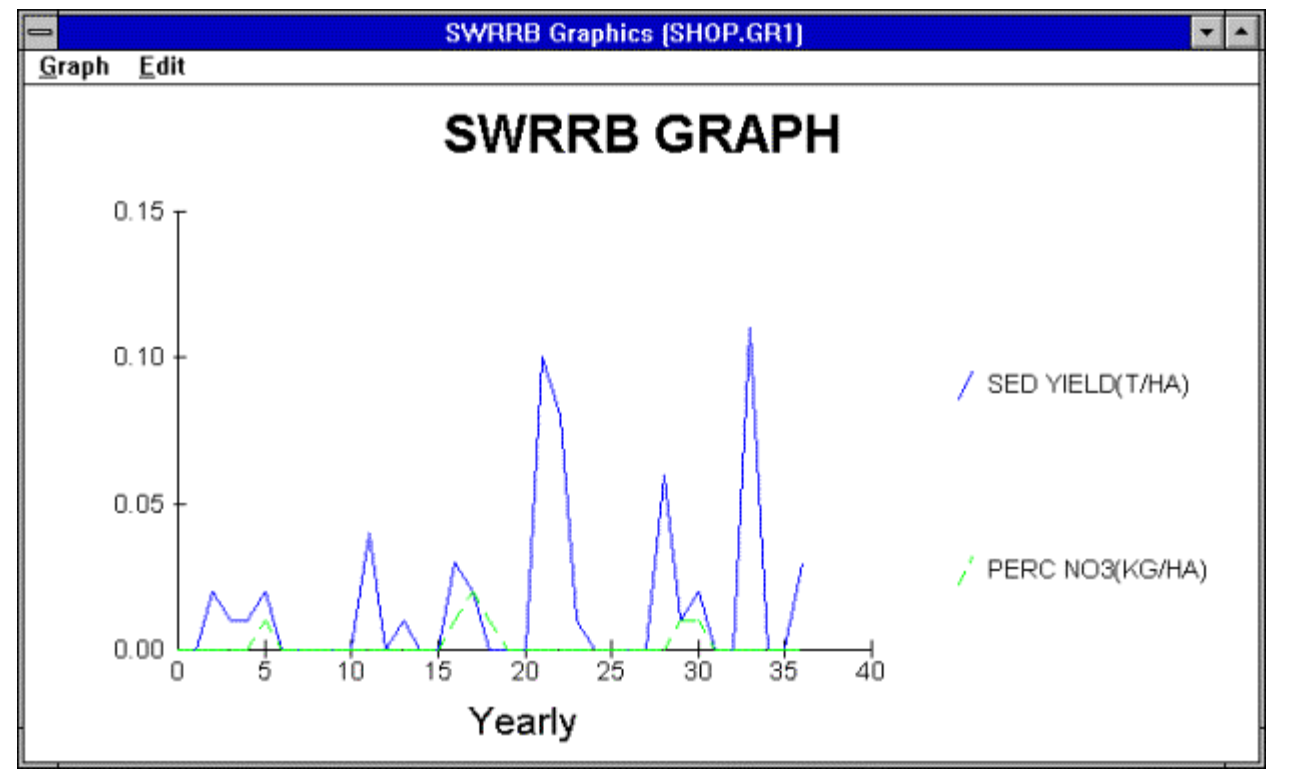

Ryc. 12.2.9 i 12.2.10. Wydruki przykładowych wykresów ilustrujących wyniki symulacji dla zlewni Waco w stanie Teksas (SWRRBWQ 1993)